EIDGENÖSSISCHE TECHNISCHE HOCHSCHULE – LAUSANNE POLITECNICO FEDERALE – LOSANNA SWISS FEDERAL INSTITUTE OF TECHNOLOGY – LAUSANNE

Faculté Informatique et Communications Cours de Programmation Orientée Système, sections IN et SC Chappelier J.-C.

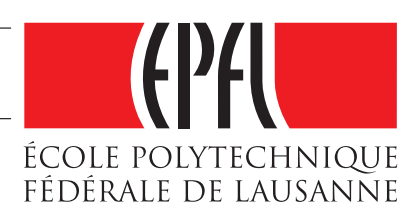

NOM : Hanon Ymous (000000) Place : 0

#0000

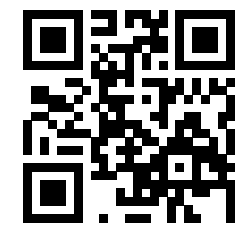

# PROGRAMMATION ORIENTÉE SYSTÈME

## Examen

28 mai 2018

## **INSTRUCTIONS (à lire attentivement)**

#### IMPORTANT ! Veuillez suivre les instructions suivantes à la lettre sous peine de voir votre examen annulé dans le cas contraire.

- 1. Vous disposez d'une heure quarante-cinq minutes pour faire cet examen (9h15 11h00).
- 2. Vous devez écrire à l'encre noire ou bleu foncée, pas de crayon ni d'autre couleur. N'utilisez pas non plus de stylo effaçable (perte de l'information à la chaleur).
- 3. Vous avez droit à toute documentation papier. En revanche, vous ne pouvez pas utiliser d'ordinateur personnel, ni de téléphone portable, ni aucun autre matériel électronique.
- 4. Répondez aux questions directement sur la donnée ; ne joignez aucune feuille supplémentaire ; seul ce document sera corrigé.

Vous avez si nécessaire de pages blanches supplémentaires en fin de sujet.

- 5. Lisez attentivement et complètement les questions de façon à ne faire que ce qui vous est demandé. Si l'énoncé ne vous paraît pas clair, ou si vous avez un doute, demandez des précisions à l'un des assistants.
- 6. L'examen comporte trois exercices indépendants, qui peuvent être traités dans n'importe quel ordre, mais qui ne rapportent pas la même chose (les points sont indiqués, le total est de 90 points) ; tous les exercices comptent pour la note finale :
	- $-$  question  $1:36$  points;
	- $-$  question  $2:22$  points;
	- question  $3:32$  points.

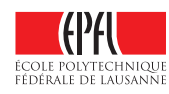

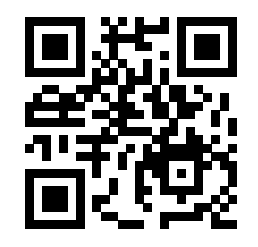

# **Question 1 Questions de cours [36 points]**

## **Question 1.1 [4 points]**

Considérant les déclarations suivantes :

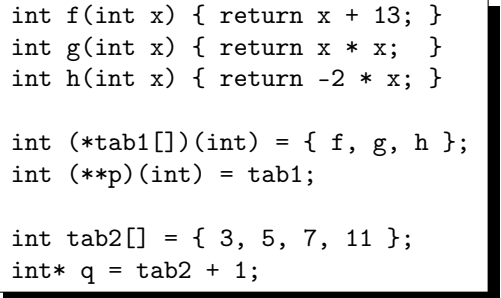

que valent chacune des expressions suivantes :

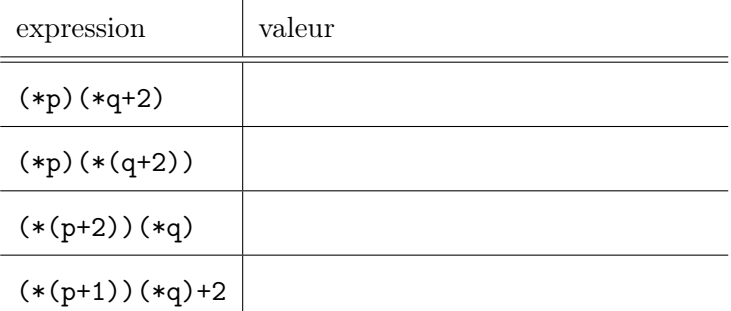

## **Question 1.2 [6 points]**

Ecrivez à droite ce qu'affiche le code suivant : | char chaine[] = "ABCDEF"; char\*  $p =$  chaine; char\*  $q =$  chaine + strlen(chaine); while  $(p++ < -q)$  {  $*p = *q;$  $*q = * (p - 1);$ } puts(chaine); Affiche :

Dessinez ensuite (verticalement) la situation en mémoire au départ et à l'arrivée.

Situation au départ : <br> Situation à l'arrivée :

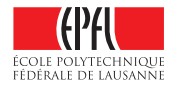

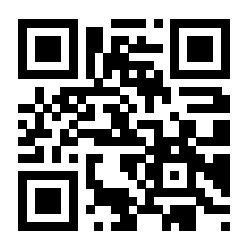

### **Question 1.3 [6 points]**

Ecrivez une fonction left\_pad qui prend en arguments une chaîne de caractères, un entier positif n ainsi qu'un caractère (exemple ci-dessous) et modifie la chaîne de façon à ce qu'elle contienne n fois le caractère passé en troisième argument suivi du contenu initial (voir exemple ci-dessous). Vous ne pouvez utiliser aucune fonction de la librarie string.h dans votre implémentation (pas même strlen() !). Partez par contre du principe que le char\* passé en argument pointe sur déjà suffisamment de mémoire allouée pour contenir le résultat final.

Par exemple, l'affichage des lignes suivantes serait :

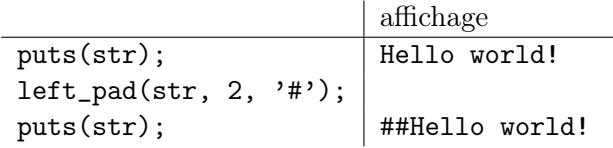

Définition de la fonction left\_pad() :

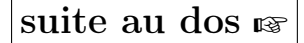

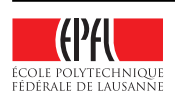

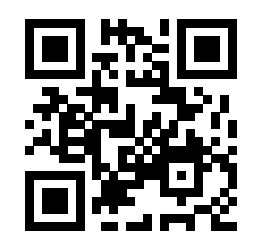

## **Question 1.4 Correction [5 points]**

Trouvez les deux erreurs dans le code suivant et proposez à chaque fois une correction. Répondez directement sur le code ci-dessous.

```
1 #include <stdio.h>
2 #include <stdint.h> // SIZE_MAX
3
4 size_t find(const int* array, const size_t size, const int element) {
5 if ((array != NULL) && (size != 0)) {
6 for (size_t index = size - 1; index >= 0; --index) {
7 if (array[index] == element) return index;
8 }
9 }
10 return SIZE_MAX;
11 }
12
13 int main()
14 {
15 const int array[] = { 1, 2, 3, 1, 2, 4 };
16 printf("%zu\n", find(array, sizeof(array), 5));
17 return 0;
18 }
```
## **Question 1.5 [6 points]**

Qu'affiche le programme suivant ? Justifiez brièvement votre réponse.

```
\#include \leqstdio.h>
void f1(int* p) {
  (*(p++))++;*_{p} = 0;}
void f2(int** p) {
  (*p) --;(**p) --;}
int main(void) {
  int c[3] = \{ 1, 2, 3 \};int* d = c + 1;f1(c);
 f1(c + 1);f2(&d);
  printf("%d %d %d\n", c[0], c[1], c[2]);
  return 2;
}
```
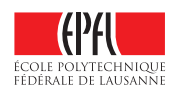

Réponse :

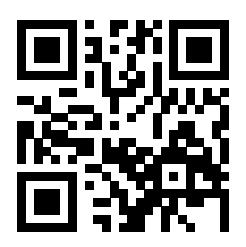

## **Question 1.6 [4 points]**

Lesquels des programmes suivants compilent sans erreurs ? Justifiez brièvement chacune de vos réponses.

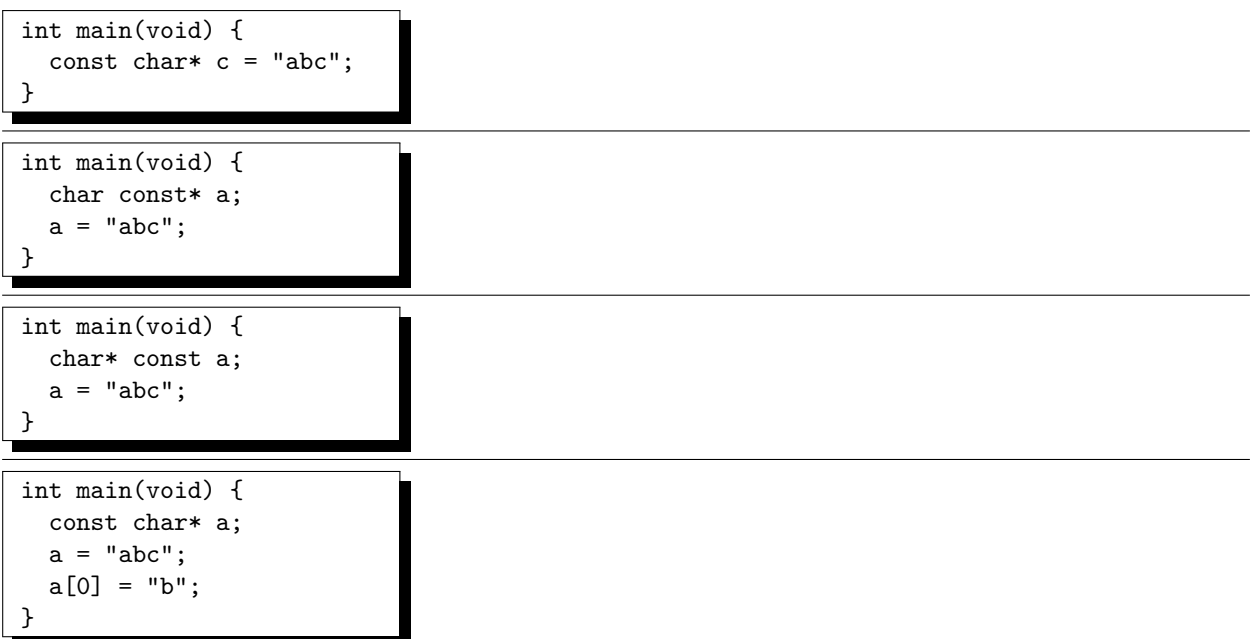

### **Question 1.7 [5 points]**

Définissez ici une fonction compact() qui prend un tableau de pointeurs sur des int (possiblement éparpillés dans la mémoire) et retourne un tableau d'int (continus en mémoire, donc), ayant le même contenu (mêmes valeurs dans le même ordre).

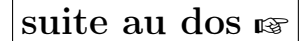

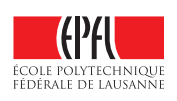

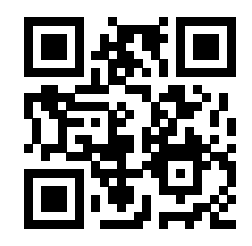

## **Question 2 Correction d'erreurs et compréhention de code [22 points]**

## **Question 2.1 Correction d'erreurs [16 points]**

Voici ci-contre un extrait de code C pour implémenter des arbres binaires de recherche. Un tel arbre est défini comme un arbre dont chaque nœud à une valeur et deux sous-arbres (éventuellement vides) tels que la valeur stockée dans ce nœud soit plus petite ou égale à toutes les valeurs stockées dans le sous-arbre de droite et plus grande ou égale à toutes les valeurs stockées dans le sous-arbre de gauche.

Trouvez dans l'extrait de code fourni, un maximum d'erreurs possible et proposez à chaque fois une correction. Vous pouvez répondre directement sur le code ci-contre, ainsi qu'à droite de celui-ci ou ci-dessous.

Attention ! Nous retirons 1 point pour toute indication d'une erreur qui n'en est pas une. (sinon il suffirait de dire que chaque ligne est fausse...)

#### Notes :

- 1. On ne vous questionne pas ici sur les arbres binaires de recherche, ce n'est pas le but ; il n'y a donc aucune erreur de théorie à rechercher ; seules des erreurs d'implémentation en langage C nous intéressent ici.
- 2. Il ne s'agit pas non plus de réécrire tout le code : lorsqu'une erreur potentielle pourrait se corriger de plusieurs façons, choisissez celle qui nécessite le moins de modifications du code fourni.
- 3. Pour gagner de la place, nous n'avons reproduit qu'une partie du code (c'est pour cela que le code commence à la ligne 4) ; il n'y a pas d'erreur due à du manque de code.

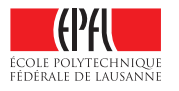

Anonymisation : #0000 p. 7

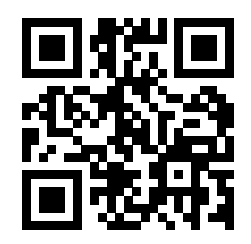

```
4 typedef struct Node_* BST;
5
6 typedef struct Node_ {
7 int value;
8 BST* left;
9 BST* right;
10 } Node;
11
12 int right_most_value(const Node* node) {
13 if (node == NULL) return INT_MIN;
14 if (node->right != NULL) return right_most_value(node->right);
15 else return node->value;
16 }
17
18 int left_most_value(const Node* node); // définie ailleurs
19
20 int is_BST(const BST root) {
21 return root == NULL || (
22 is_BST(root->left ) &&
23 is_BST(root->right) &&
24 (right_most_value(root->left) <= root->value) &&
25 (left_most_value(root->right) >= root->value));
26 }
27
28 Node* insert(BST* root, int value) {
29 if (*root == NULL) {<br>30 *root = mailloc(size)*root = <math>malloc(sizeof(Node))</math>;31 (*root)->left = NULL;
32 (*root)->right = NULL;
33 (*root)->value = value;
34 return *root;
35 } else if (value < (*root)->value) {
36 return insert((*root)->left, value);
37 } else if (value > root->value) {
38 return insert((*root)->right, value);
39 }
40 }
41
42 void free_BST(BST root) {
43 free_BST(root->left );
44 free_BST(root->right);
45 free(root);
46 root = NULL;
47 }
```
suite au dos ☞

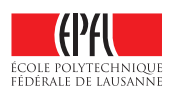

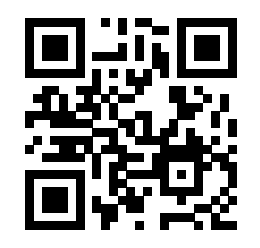

## **Question 2.2 Schéma mémoire [6 points]**

Une fois le code précédent corrigé, représentez graphiquement l'état de la mémoire correspondant au BST t du code suivant :

 $BST$  t = NULL; insert(&t, 12); insert(&t, 34); insert(&t, -7 );  $insert(kt, -68);$ insert(&t, 29); insert(&t, 42);

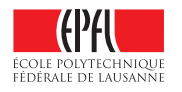

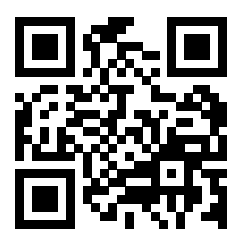

## **Question 3 Fonctions d'ordre supérieur et clôtures [32 points]**

Dans cette question, nous allons explorer une implémentation en C de ce que l'on appelle les « fonctions d'ordre supérieur » (expliquées maintenant). En C, les pointeurs sur fonction permettent déjà de stocker et transférer des fonctions, mais pour avoir des « fonctions d'ordre supérieur », il manque encore la notion de clôtures (« closure » en anglais), c.-à-d. l'ensemble des variables externes auxquelles cette fonction peut avoir accès (on appelle cela son « environnement lexical »).

Le but de cet exercice sera d'offrir un ensemble d'outils permettant d'écrire du code qui correspondrait au programme fictif suivant (lequel utilise une syntaxe imaginaire pour les clôtures) :

```
vector* add_to_vector(vector* input, int y, vector* output) {
    return vector_map(input, int (*lambda)(int x) { return x + y; }, output);
}
```
où « y » fait partie de la clôture du pointeur sur fonction lambda. Il est évident que la syntaxe employée ci-dessus pour définir la clôture (int (\*lambda)(int x) { return x + y; }) n'est pas légale en C, mais nous allons justement développer une alternative équivalente.

## **Question 3.1 Définition des clôtures [6 points]**

Une clôture est donc définie par deux choses : (un pointeur sur) une fonction et un environnement.

Par exemple, pour la fonction

int  $f(int x) \{ return x + y; \}$ ,

la variable y est une variable non-locale à la fonction et doit faire partie de son environnement. Par contre, pour la fonction

int  $g(int x) \{ return x - 1; \}$ ,

aucune variable est non-locale et l'environnement de cette fonction sera donc vide. Autre exemple : pour la fonction

double h(int x) { return  $a * x + b$ ; },

l'environnement sera composé des variables a et b (de type double ici).

Le contenu de l'environnement est donc inconnu a priori et sera déterminé lors de la création de la clôture par celui qui la construit (exactement comme l'utilisateur de la fonction qsort() fournit à celle-ci les éléments corrects qu'il lui faut lors de son appel). A ce stade, il faut donc utiliser un pointeur générique pour décrire l'environnement. Ce pointeur pointera sur la première variable de l'environnement correspondant (ou sera NULL si l'environnement est vide).

De plus, il est clair que du point de vue du C, les (pointeurs sur) fonctions faisant partie de clôtures ne sont pas définies comme ci-dessus, car il faut leur passer effectivement tous les arguments. Les vrais pointeurs sur fonctions utilisés dans les trois exemples ci-dessus seront donc en fait :

## suite au dos ☞

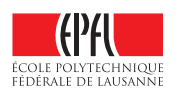

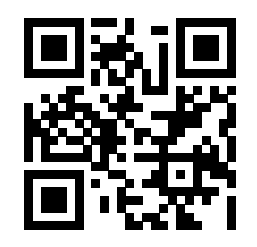

int  $(*p_f)(int x, void * p_y);$ 

qui pointerait sur une fonction intermédiaire permettant de faire appel à une fonction  $f()$  telle que :

int f(int x, int y) { return  $x + y$ ; };

de même :

int  $(*p_g)(int x, void* unused);$ 

pointerait sur une fonction intermédiaire permettant de faire appel à une fonction telle que g() donnée plus haut ; et

double (\*p\_h)(int x, void\* p\_a\_puis\_b);

pointerait sur une fonction intermédiaire permettant de faire appel à une fonction h() telle que :

double h(int x, double a, double b) { return  $a * x + b$ ; }.

Pour simplifier, nous allons dans cette sous-question 3.1 nous concentrer sur les clôtures de fonctions qui prennent un int en argument et retournent un double. Définissez maintenant la structure int2double\_closure qui correspond à une clôture de fonction int vers double, c.-à-d. un pointeur sur une fonction permettant de faire une telle clôture (comme expliqué ci-dessus) et un pointeur (générique) vers son environnement.

Définition de int2double\_closure :

### **Question 3.2 Construction d'une clôture [7 points]**

#### **Question 3.2.1 Fonction outil d'appel intermédiaire [5 points]**

Considérons la fonction h() définie précédemment :

double h(int x, double a, double b) { return  $a * x + b$ ; }.

Définissez ici une fonction i\_h() qui prend comme arguments

— un entier

— et un tableau de double (sans sa taille, pour une fois), passé en tant que void\*,

et retourne un double en faisant appel à h de telle sorte que a soit le premier élément du tableau reçu et b le second. Par exemple :

```
double param[] = { 4.3, 5.6 };int x = 7:
double z = i_h(x, \text{param});
```
 $(z \text{ aurs } \text{alors } \text{la value} \text{u} \cdot \text{d} \cdot \text{h}(x, 4.3, 5.6))$ . Bien sûr  $i_h$ () doit faire l'hypothèse que le tableau reçu en argument possède au moins deux éléments. On supposera que tel est le cas.

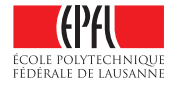

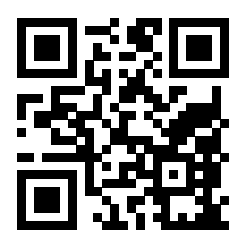

Définition de i\_h() :

#### **Question 3.2.2 Construction d'une clôture pour** h **[2 points]**

A l'aide de la fonction i\_h() précédente, définissez une clôture h\_clo de type int2double\_closure pour la fonction h() et l'environnement donné par le tableau env de deux double suivant :

double  $env[] = \{ 1.2, 7.8 \};$ 

Définition de h\_clo :

### **Question 3.3 Application d'une clôture [4 points]**

Maintenant que la structure des clôtures est définie, il faut permettre leur utilisation. Définissez pour cela la fonction apply\_int2double() qui prend une clôture telle que définie ci-dessus en argument ainsi qu'un entier et applique la clôture à ce dernier. Par exemple, l'appel

apply\_int2double(h\_clo, x)

retournera la valeur de h(x, 1.2, 7.8).

Définition de apply\_int2double() :

suite au dos ☞

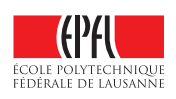

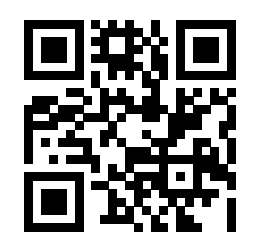

## **Question 3.4 Opérations sur les tableaux dynamiques [15 points]**

Considérez maintenant que vous avez aussi à votre disposition le type int2void\_closure et la fonction apply\_int2void() définis de façon similaire à int2double\_closure et apply\_int2double() précédents. Considérez de plus avoir à votre disposition un type de tableaux dynamiques vector, défini comme suit :

```
typedef struct {
 size_t size; // number of elements actually stored
  size_t allocated; // allocated size (in bytes)
  int* content; // content: array of elements (ints)
} vector;
```
ainsi que les fonctions suivantes (lesquelles sont robustes et ne font rien lorsqu'on leur passe un pointeur NULL) :

- void vector\_init(vector\* v) qui initialise le tableau dynamique v de manière à ce qu'il corresponde à un tableau vide ;
	- il est légal d'appeler vector\_init sur un tableau déjà initialisé sans libérer son contenu auparavant (ré-initialisation) ;
- void vector\_push(vector\* v, int element) qui ajoute element à la fin du tableau v.

### **Question 3.4.1 Définition de la fonction** vector\_foreach() **[5 points]**

Définissez ici la fonction

void vector\_foreach(const vector\* v, int2void\_closure f)

qui parcourt le tableau v du début à la fin et applique f à chaque élément de v (le contenu de v lui-même ne peut pas être modifié directement par f).

Définition de vector\_foreach() :

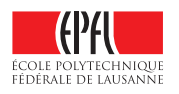

Anonymisation : #0000 p. 13

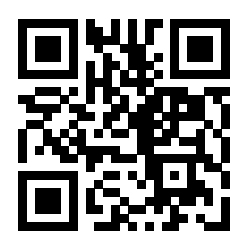

#### **Question 3.4.2 Fonction** vector\_map() **[10 points]**

Considérez maintenant que vous avez aussi à votre disposition le type int2int\_closure et la fonction apply\_int2int() définis de façon similaire à int2double\_closure et apply\_int2double() précédents.

Définissez la fonction

#### vector\* vector\_map(vector\* input, int2int\_closure f, vector\* output)

qui commence par (ré)initialiser le tableau output à un tableau vide, puis se sert ensuite de vector\_foreach() de manière à ce qu'au final le tableau output ait la même taille que le tableau input et de sorte à ce que pour chaque élément e dans le tableau input, la valeur à l'index correspondant dans le tableau output soit le résultat de l'application de la clôture f à l'élément e. La fonction vector\_map() retourne ensuite le tableau output ainsi transformé.

Attention : pour interagir avec les tableaux dynamiques vector, vous ne pouvez utiliser ici que les fonctions suivantes : vector\_init(), vector\_push() et vector\_foreach(), et pas autre chose (pas d'accès direct aux champs du vector).

Conseil : modularisez en définissant des fonctions ou structures auxiliaires pour résoudre cette question.

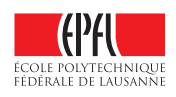

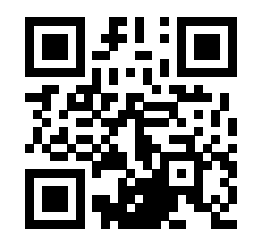

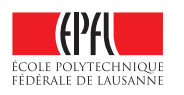

Anonymisation : #0000 p. 15

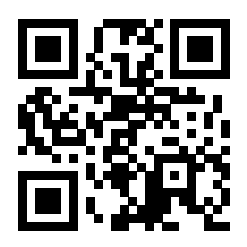

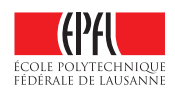

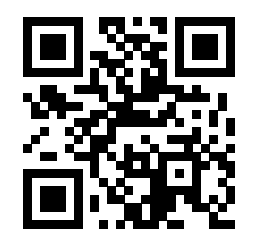

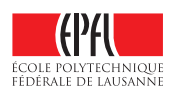